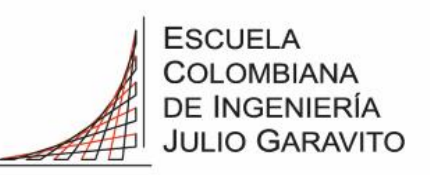

## **Recomendaciones para diligenciar el formulario de admisión en convenio movilidad pregrado o posgrado**

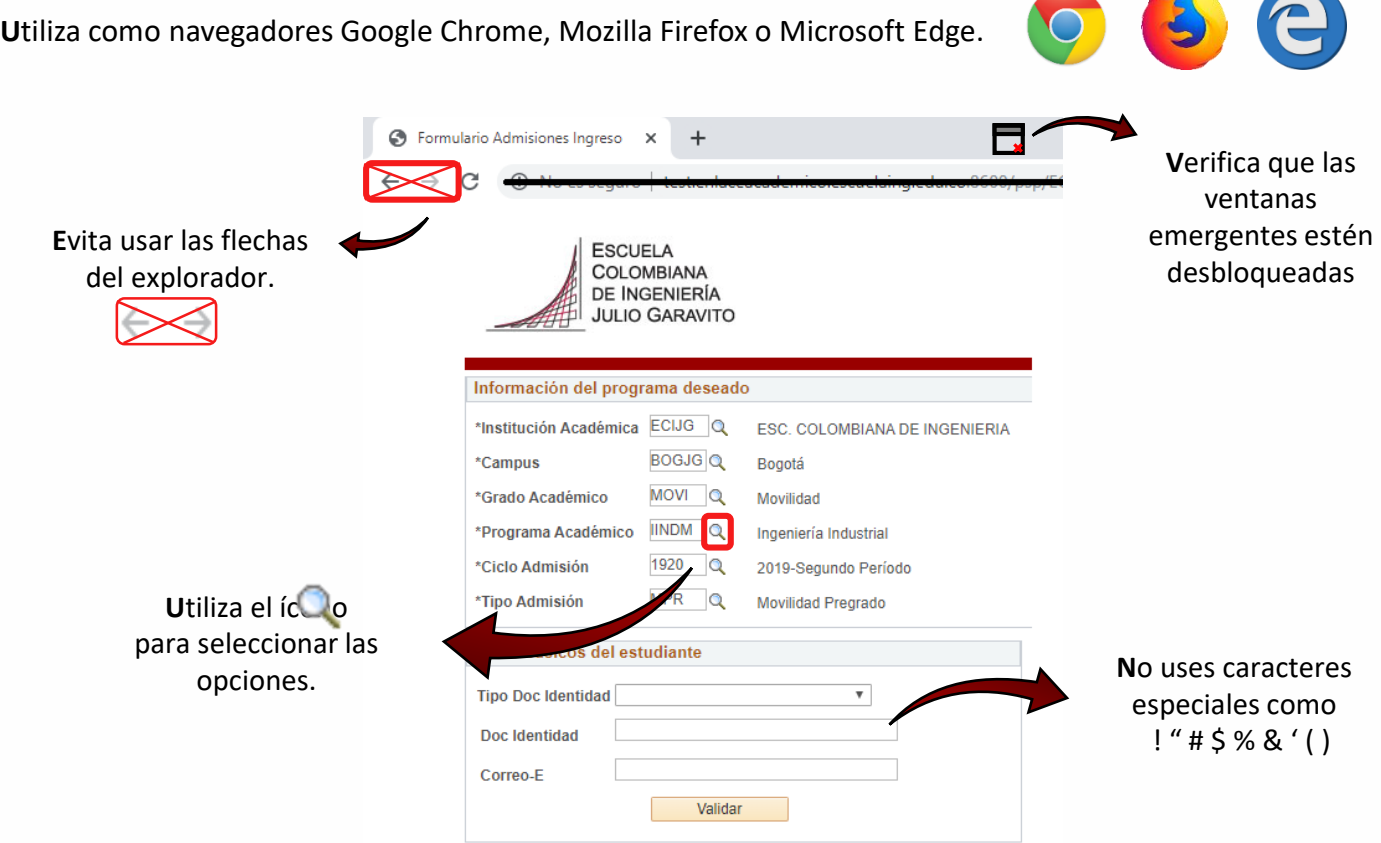

El sistema guarda automáticamente la información de la última página que diligencies luego de hacer clic en el botón Siguiente. Si deseas terminar el formulario en otro momento, solo debes digitar tu número y tipo de documento de identidad y correo electrónico. Una vez termines de diligenciar el formulario, recibirás un correo electrónico de bienvenida con los pasos a seguir.

## **Información que debes tener a la mano para diligenciar el formulario**

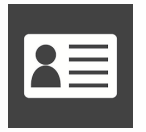

**D**ocumento de identidad del aspirante

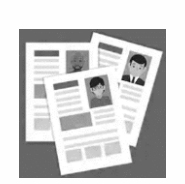

**H**oja de vida del aspirante a pregrado o posgrado

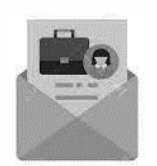

**C**alificaciones de la universidad de origen

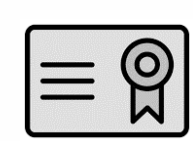

**P**ropuesta de asignaturas a cursar en la movilidad

**Para mayor información, comunícate a:**

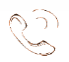